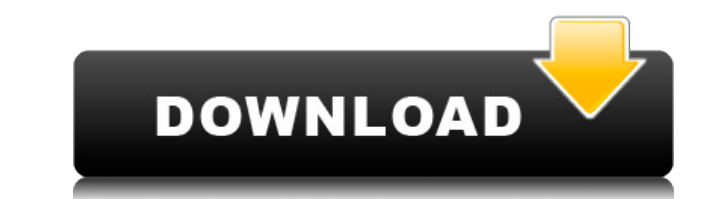

**DigiKam Crack+ Product Key Download [32|64bit] [Latest]**

Digikam is a free software application for managing digital photographs. It works directly on your digital camera and allows you to organize your photos, view and edit them. Note: It is a GNOME application. Key features Or photos Tag your photos Easily sync photos with other devices digiKam Screenshots: digiKam Reviews: Best photo organizer app I have tried I needed to organize my pictures for quite some time. Unfortunately, my pictures were KDE application and it is really easy to use and extremely simple. I highly recommend it. I'll have to admit, I was a little bit disappointed with the interface at first. It's not as sleek as i'm used to. It's not hard to make a slideshow of my pictures and I tag my pictures to a specific folder, so that i can find them by tag. The tagging feature is better than the simple tagging function of GIMP (I didn't know that was a great feature!) I digiKam to access my camera directly on my computer and upload my pictures to the site I use, it even lets me post pictures.Q: How to trigger the dropdown menu in this code? I have some issue with this code and i couldn't it work. Thanks \$(document).ready(function()

## **DigiKam Crack +**

KEYMACRO is a compact, easy to use application that will enable you to transform any type of image into a PowerPoint document. It will enable you to create perfect presentation slides from any kind of photo. KEYMACRO main formats). Transforms your photos into magnificent PowerPoint slides using its unique menu driven method. Main tools: - KEYMACRO Menu: You can easily control the process by selecting the required effect from its menu. - Pho Photo Import/Export: You can upload your image to Yahoo!, Imgur and many other online services. - PowerPoint: You can easily export your presentation into a PowerPoint (.pptx) file. - PowerPoint presentation into a PDF fil instantly create a slide by entering a title and a picture. - Transitions: You can easily add different transitions to your slide. - Slide Music: You can easily add music player. - Frames to your slides. - Notes: You can e presentation into a PDF file. - Flipbook: You can easily add photos or videos to your flipbook. - Document: You can easily save the result as a PDF document. - Zoom: You can easily zoom into the part of the photo that you Alignment: You can easily add alignment to the photo. – Preview: You can easily view a slideshow of all the slides before they're added. – Save: You can easily save your presentation and open it later. – Undo: You can easi easily use the provided wizard to easily manage the slide. – Settings: You can easily 2edc1e01e8

### **DigiKam Crack+ Keygen For (LifeTime)**

Organize your collection with different sources. Organize your collection into albums and tags and edit pictures. Manage and organize pictures, edit and retouch images. Import photos from various devices and formats. View, pictures. Create calendars, slideshows and contact albums. Easily edit photos and add artistic effects. Import, organize and view photos. Export, share and publish photos online. Upload, download and organize photos on var edit and organize photos. Edit, retouch and paint images. View, browse, edit and manage your photo library. Manage and edit your photos. Manage and organize your photos. View, organize and edit your photos. View, edit and manage your photo library. View, edit and manage your photos. View, browse, edit and retouch your photos. View and edit your photos. View, browse, edit and retouch your photos. View, browse, edit and retouch your photos. V View and edit your photos. View, browse, edit and manage your photos. View, browse, edit and retouch your photos. View, edit and manage your photos. View, browse, edit and manage your photos. View, browse, edit and manage manage your photos. View, edit and manage your photo library. View, edit and manage your photos. View, edit and manage your photo library. View, edit and manage your photos. View, browse, edit and manage your photos. View,

<https://tealfeed.com/scaricare-bidoo-hack-torrent-full-solk8> <https://techplanet.today/post/cyberlink-colordirector-ultra-9027290-activation-code-upd> <https://techplanet.today/post/iris-mini-030-software-for-eye-protection-serial-key> <https://reallygoodemails.com/feimaginho> <https://techplanet.today/post/abbyy-lingvo-x5-serial-number-free-download-portable> <https://reallygoodemails.com/dirareko> <https://joyme.io/inilvemi> <https://reallygoodemails.com/inacciami> <https://tealfeed.com/nier-automata-pc-modsl-exclusive-djhwu> <https://tealfeed.com/baixar-apimentadas-mandando-ver-dublado-exclusive-1mkcy>

#### **What's New in the DigiKam?**

digiKam is a photo manager for Linux. Its aim is to enable you to take better pictures, add them to albums, manage your photos and share them on social networking sites and by email. In particular, it is a simple, powerful cameras, digital cameras, smartphones and more. It offers you a strong tagging feature, enabling you to group your photos based on the time of taking, the model of the people in the photos, the color and many other key cha Description: digiKam is a photo manager for Linux. Its aim is to enable you to take better pictures, add them to albums, manage your photos and share them on social networking sites and by email. In particular, it is a sim computer, including cameras, digital cameras, smartphones and more. It offers you a strong tagging feature, enabling you to group your photos based on the time of taking, the model of the people in the photos, the color an pics into slideshows. Description: digiKam is a photo manager for Linux. Its aim is to enable you to take better pictures, add them to albums, manage your photos and share them on social networking sites and by email. In p connected to your computer, including cameras, digital cameras, smartphones and more. It offers you a strong tagging feature, enabling you to group your photos based on the time of taking, the model of the people in the ph interesting and turn your pics into slideshows. Description: digiKam is a photo manager for Linux. Its aim is to enable you to take better pictures, add them to albums, manage your photos and share them on social networkin pictures from any device connected to your computer, including cameras, digital cameras, smartphones and more. It offers you a strong tagging feature, enabling you to group your photos based on the time of taking, the mode

# **System Requirements For DigiKam:**

This game requires a reasonable internet connection and a solid DirectX 9 or DirectX 10 compatible video card. (DirectX 9 on Vista is a minimum requirement.) The more powerful the video card, the better the experience will to resolve the issues. If you want to play this game in a smaller window, you can use the "free" version.

<https://www.readbutneverred.com/wp-content/uploads/2022/12/Nautilus-DLpLib-Component-Crack-Download-For-Windows-2022-1.pdf> <https://www.habkorea.net/wp-content/uploads/2022/12/SMTP-Server-Pro.pdf> <https://warshah.org/wp-content/uploads/2022/12/Yet-Another-Paint.pdf> <https://lustrousmane.com/wp-content/uploads/2022/12/RPG-Next-Gen-Editor-Crack-Activator.pdf> <https://nakvartire.com/wp-content/uploads/2022/12/Portable-Taskbar-Shuffle.pdf> <http://le-jas-de-joucas.fr/en/screenweaver-1-0-crack/> <https://seecurrents.com/wp-content/uploads/2022/12/EastTec-DisposeSecure.pdf> <https://utrava.com/wp-content/uploads/2022/12/alatulry.pdf> <https://bmpads.com/wp-content/uploads/2022/12/kaffarw.pdf> <https://thirdwavegames.com/webfreer-free-3264bit/>

#### Related links: